# Package 'htmlTable'

October 29, 2023

<span id="page-0-0"></span>Version 2.4.2

Title Advanced Tables for Markdown/HTML

Maintainer Max Gordon <max@gforge.se>

Description Tables with state-of-the-art layout elements such as row spanners, column spanners, table spanners, zebra striping, and more. While allowing advanced layout, the underlying css-structure is simple in order to maximize compatibility with common word processors. The package also contains a few text formatting functions that help outputting text compatible with HTML/LaTeX.

License GPL  $(>= 3)$ 

URL <https://gforge.se/packages/>

# BugReports <https://github.com/gforge/htmlTable/issues>

Biarch yes

**Depends**  $R$  ( $>= 4.1$ )

- **Imports** stringr, knitr  $(>= 1.6)$ , magrittr  $(>= 1.5)$ , methods, checkmate, htmlwidgets, htmltools, rstudioapi (>= 0.6)
- Suggests testthat, XML, xml2, Hmisc, rmarkdown, chron, lubridate, tibble, purrr, tidyselect, glue, rlang, tidyr  $(>= 0.7.2)$ , dplyr  $(>= 0.7.4)$

Encoding UTF-8

NeedsCompilation no

#### VignetteBuilder knitr

RoxygenNote 7.2.2

Author Max Gordon [aut, cre], Stephen Gragg [aut], Peter Konings [aut]

Repository CRAN

Date/Publication 2023-10-29 21:00:02 UTC

# <span id="page-1-0"></span>R topics documented:

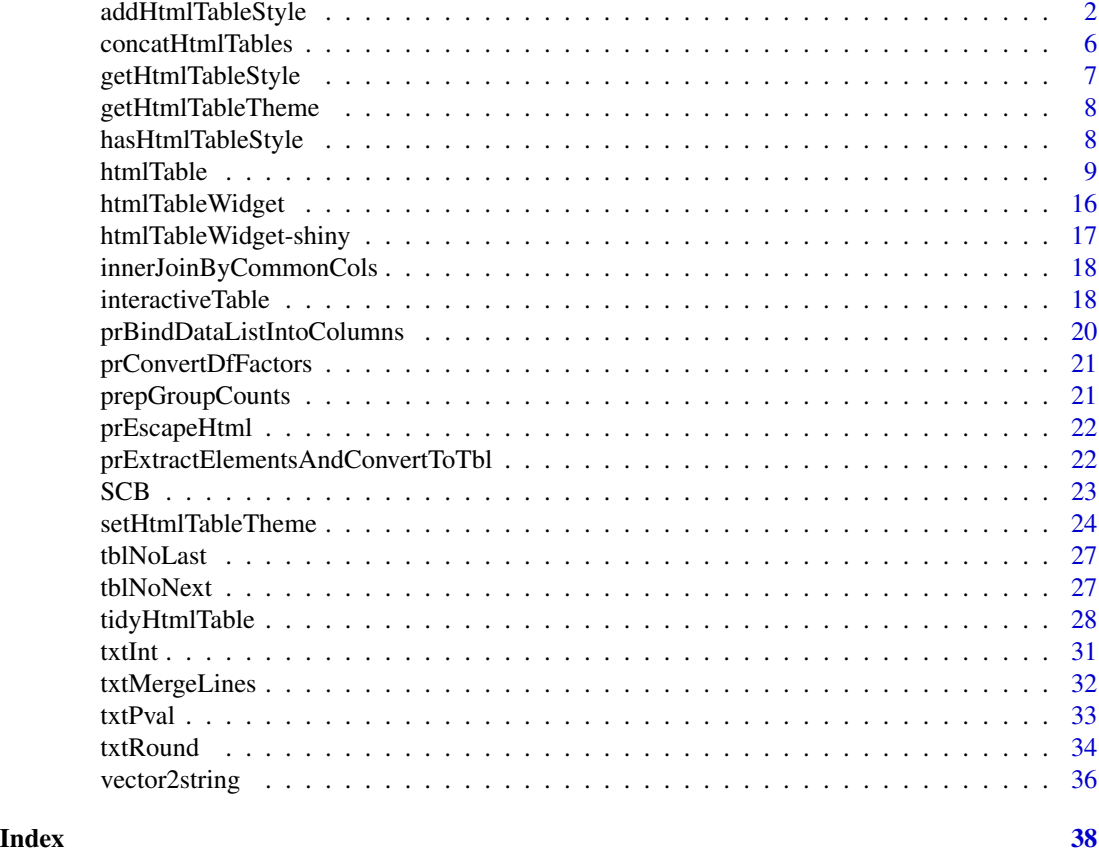

<span id="page-1-1"></span>addHtmlTableStyle *Add/set css and other style options*

# Description

This function is a preprocessing step before applying the [htmlTable\(\)](#page-8-1) function. You use this to style your tables with HTML cascading style sheet features.

#### Usage

```
addHtmlTableStyle(
 x,
 align = NULL,
 align.header = NULL,
 align.cgroup = NULL,
 css.rgroup = NULL,
 css.rgroup.sep = NULL,
 css.tspanner = NULL,
```

```
css.tspanner.sep = NULL,
 css.total = NULL,
 \text{css.cell} = \text{NULL},
 css.cgroup = NULL,
  css.header = NULL,
  css.header.border_bottom = NULL,
  css.class = NULL,
  css.table = NULL,
 pos.rowlabel = NULL,
 pos.caption = NULL,
  col.rgroup = NULL,
  col.columns = NULL,
  padding.rgroup = NULL,
 padding.tspanner = NULL,
  spacer.celltype = NULL,
  spacer.css.cgroup.bottom.border = NULL,
  spacer.css = NULL,
  spacer.content = NULL
\mathcal{L}appendHtmlTableStyle(
  x,
 align = NULL,
  align.header = NULL,
  align.cgroup = NULL,
 css.rgroup = NULL,
  css.rgroup.sep = NULL,
  css.tspanner = NULL,
  css.tspanner.sep = NULL,
 \text{css.total} = \text{NULL},
  \text{css}.\text{cell} = \text{NULL},
 css.cgroup = NULL,
 css.header = NULL,
  css.header.border_bottom = NULL,
  css.class = NULL,
  css.table = NULL,
 pos.rowlabel = NULL,
 pos.caption = NULL,
  col.rgroup = NULL,
  col.columns = NULL,
 padding.rgroup = NULL,
 padding.tspanner = NULL,
  spacer.celltype = NULL,
  spacer.css.cgroup.bottom.border = NULL,
  spacer.css = NULL,
  spacer.content = NULL
)
```
<span id="page-3-0"></span>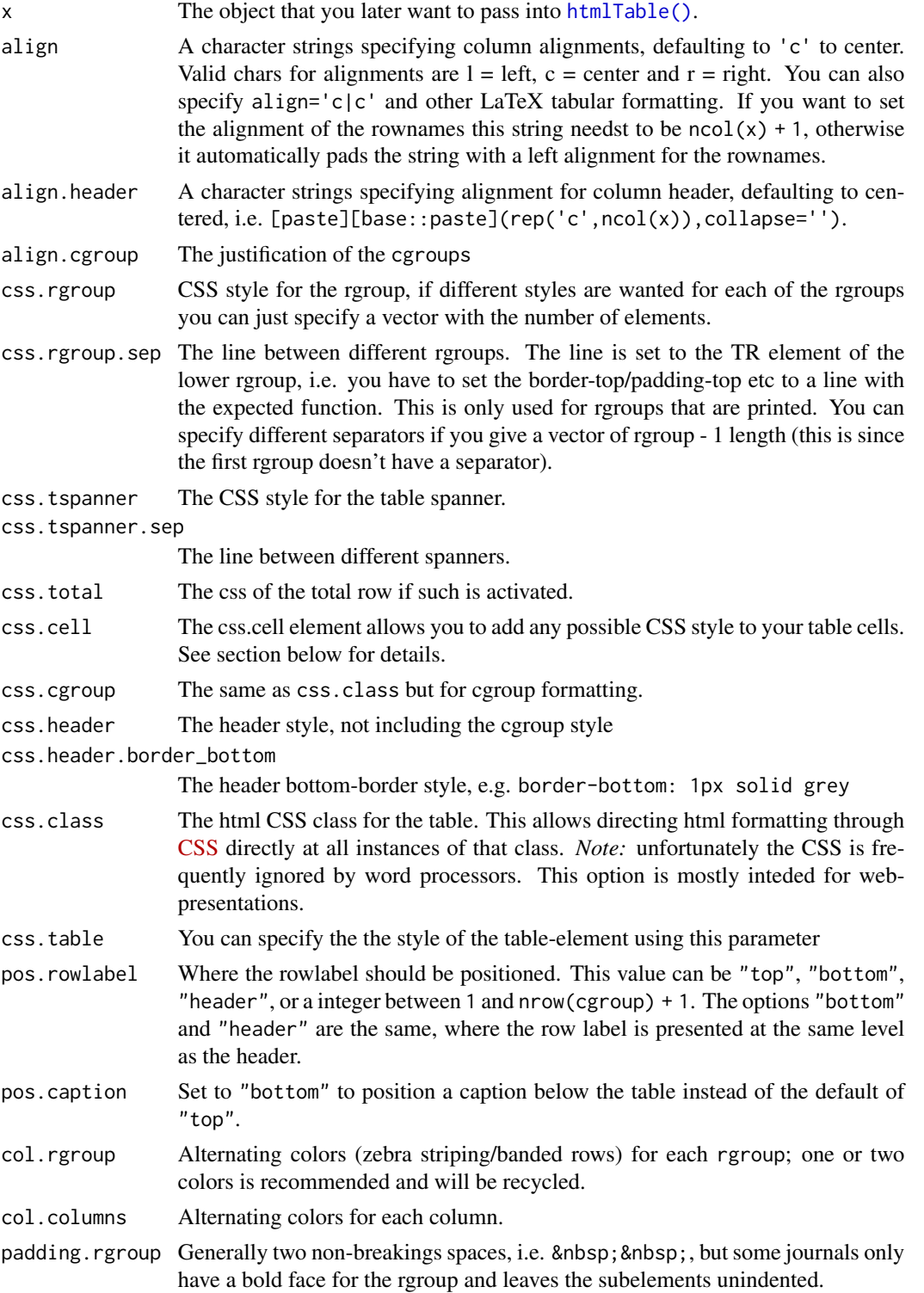

<span id="page-4-0"></span>padding.tspanner

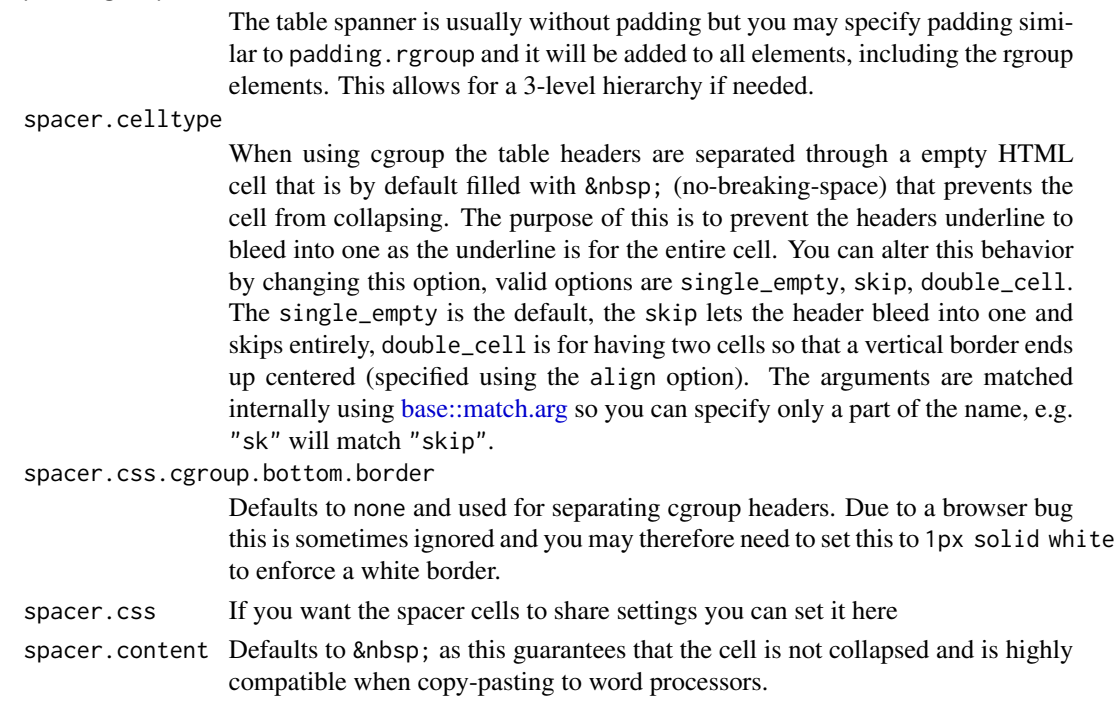

#### Details

The function stores the current theme (see [setHtmlTableTheme\(\)](#page-23-1)) + custom styles to the provided object as an [base::attributes\(\)](#page-0-0). It is stored under the element htmlTable.style in the form of a list object.

#### Value

x with the style added as an attribute that the htmlTable then can use for formatting.

#### The css.cell argument

The css.cell parameter allows you to add any possible CSS style to your table cells. css.cell can be either a vector or a matrix.

If css.cell is a *vector*, it's assumed that the styles should be repeated throughout the rows (that is, each element in css.cell specifies the style for a whole column of 'x').

In the case of css.cell being a *matrix* of the same size of the x argument, each element of x gets the style from the corresponding element in css.cell. Additionally, the number of rows of css.cell can be nrow(x) + 1 so the first row of of css.cell specifies the style for the header of x; also the number of columns of  $\text{cs}.\text{cell can be } \text{ncol}(x) + 1$  to include the specification of style for row names of x.

Note that the text-align CSS field in the css.cell argument will be overriden by the align argument.

Excel has a specific css-style, mso-number-format that can be used for improving the copy-paste functionality. E.g. the style could be written as: css\_matrix <- matrix( data = "mso-number-format:\"\\@\"", nrow =

# See Also

Other htmlTableStyle: [hasHtmlTableStyle\(](#page-7-1))

#### Examples

```
library(magrittr)
matrix(1:4, ncol = 2) %>%
  addHtmlTableStyle(align = "c", css.cell = "background-color: orange;") %>%
  htmlTable(caption = "A simple style example")
```
concatHtmlTables *Function for concatenating* [htmlTable\(\)](#page-8-1)*s*

# Description

Function for concatenating [htmlTable\(\)](#page-8-1)s

#### Usage

```
concatHtmlTables(tables, headers = NULL)
```
#### Arguments

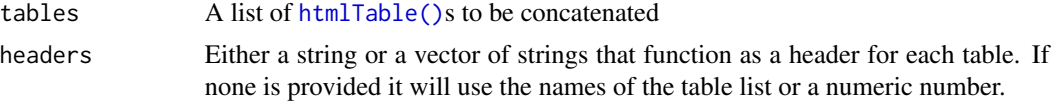

# Value

[htmlTable\(\)](#page-8-1) class object

# Examples

```
library(magrittr)
# Basic example
tables <- list()
output <- matrix(1:4,
                 ncol = 2,
                 dimnames = list(list("Row 1", "Row 2"),
                                 list("Column 1", "Column 2")))
tables[["Simple table"]] <- htmlTable(output)
# An advanced output
output \leq matrix(ncol = 6, nrow = 8)
for (nr in 1:nrow(output)) {
  for (nc in 1:ncol(output)) {
```
<span id="page-5-0"></span>

```
output[nr, nc] <-
      paste0(nr, ":", nc)
 }
}
tables[["Fancy table"]] <- output %>%
 addHtmlTableStyle(align = "r",
                    col.columns = c(rep("none", 2),
                                    rep("#F5FBFF", 4)),
                    col.rgroup = c("none", "#F7F7F7"),css.cell = "padding-left: .5em; padding-right: .2em;") %>%
 htmlTable(header = paste(c("1st", "2nd",
                               "3rd", "4th",
                               "5th", "6th"),
                             "hdr"),
            rnames = paste(c("1st", "2nd",
                              "3rd",
                             paste0(4:8, "th")),
                           "row"),
            rgroup = paste("Group", LETTERS[1:3]),
            n.\text{rgroup} = c(2, 4, \text{nrow}(\text{output}) - 6),cgroup = rbind(c("", "Column spanners", NA),
                            c("", "Cgroup 1", "Cgroup 2†")),
            n.cgroup = rbind(c(1, 2, NA)),c(2,2,2),
            caption = "Basic table with both column spanners (groups) and row groups",
            tfoot = "dagger; A table footer commment",cspan.rgroup = 2)
```

```
concatHtmlTables(tables)
```
getHtmlTableStyle *Get style options for object*

# Description

A wrap around the [base::attr\(\)](#page-0-0) that retrieves the style attribute used by [htmlTable\(\)](#page-8-1) (htmlTable.style).

#### Usage

```
getHtmlTableStyle(x)
```
# Arguments

x The object intended for [htmlTable\(\)](#page-8-1).

#### Value

A list if the attribute exists, otherwise NULL

# Examples

```
library(magrittr)
```

```
mx \leftarrow matrix(1:4, ncol = 2)colnames(mx) <- LETTERS[1:2]
mx %>%
  addHtmlTableStyle(align = "l|r") %>%
  getHtmlTableStyle()
```
getHtmlTableTheme *Retrieve the* [htmlTable\(\)](#page-8-1) *theme list*

# Description

A wrapper for a [getOption\("htmlTable.theme"\)\(\)](#page-0-0) call that returns the standard theme unless one is set.

# Usage

getHtmlTableTheme()

#### Value

list with the styles to be applied to the table

### Examples

getHtmlTableTheme()

<span id="page-7-1"></span>hasHtmlTableStyle *Check if object has a style set to it*

#### Description

If the attribute htmlTable.style is set it will check if the style\_name exists and return a logical.

# Usage

```
hasHtmlTableStyle(x, style_name)
```
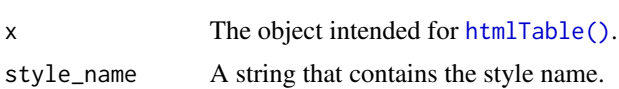

<span id="page-7-0"></span>

#### <span id="page-8-0"></span>htmlTable 9

# Value

logical TRUE if the attribute and style is not NULL

## See Also

Other htmlTableStyle: [addHtmlTableStyle\(](#page-1-1))

# Examples

library(magrittr)

```
mx \leftarrow matrix(1:4, ncol = 2)colnames(mx) <- LETTERS[1:2]
mx %>%
  addHtmlTableStyle(align = "l|r") %>%
  hasHtmlTableStyle("align")
```
# <span id="page-8-1"></span>htmlTable *Output an HTML table*

# Description

Generates advanced HTML tables with column and row groups for a dense representation of complex data. Designed for maximum compatibility with copy-paste into word processors. For styling, see [addHtmlTableStyle\(\)](#page-1-1) and [setHtmlTableTheme\(\)](#page-23-1). *Note:* If you are using **tidyverse** and dplyr you may want to check out [tidyHtmlTable\(\)](#page-27-1) that automates many of the arguments that htmlTable requires.

#### Usage

```
htmlTable(
  x,
  header = NULL,
  rnames = NULL,
  rowlabel = NULL,
  caption = NULL,
  tfoot = NULL,
  label = NULL,rgroup = NULL,
  n.rgroup = NULL,
  cgroup = NULL,
  n.cgroup = NULL,
  tspanner = NULL,
  n.tspanner = NULL,
  total = NULL,ctable = TRUE,
  compatibility = getOption("htmlTableCompat", "LibreOffice"),
```

```
cspan.rgroup = "all",
 escape.html = FALSE,
  ...
\lambda## Default S3 method:
htmlTable(
  x,
 header = NULL,rnames = NULL,
  rowlabel = NULL,
  caption = NULL,
  tfoot = NULL,label = NULL,rgroup = NULL,
  n.rgroup = NULL,
  cgroup = NULL,
 n.cgroup = NULL,
  tspanner = NULL,
 n.tspanner = NULL,
  total = NULL,ctable = TRUE,
  compatibility = getOption("htmlTableCompat", "LibreOffice"),
  cspan.rgroup = "all",
  escape.html = FALSE,
  ...
\mathcal{L}## S3 method for class 'htmlTable'
knit_print(x, ...)
```
## S3 method for class 'htmlTable' print(x, useViewer, ...)

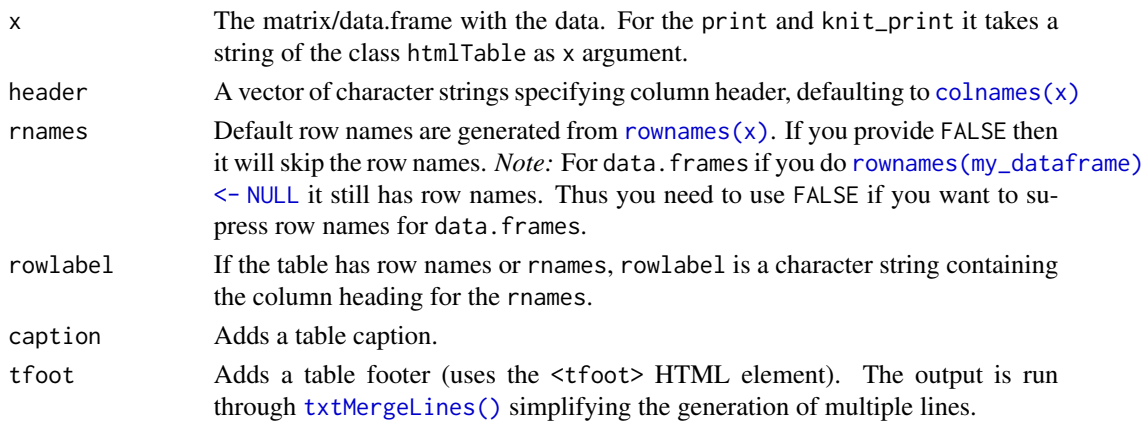

<span id="page-9-0"></span>

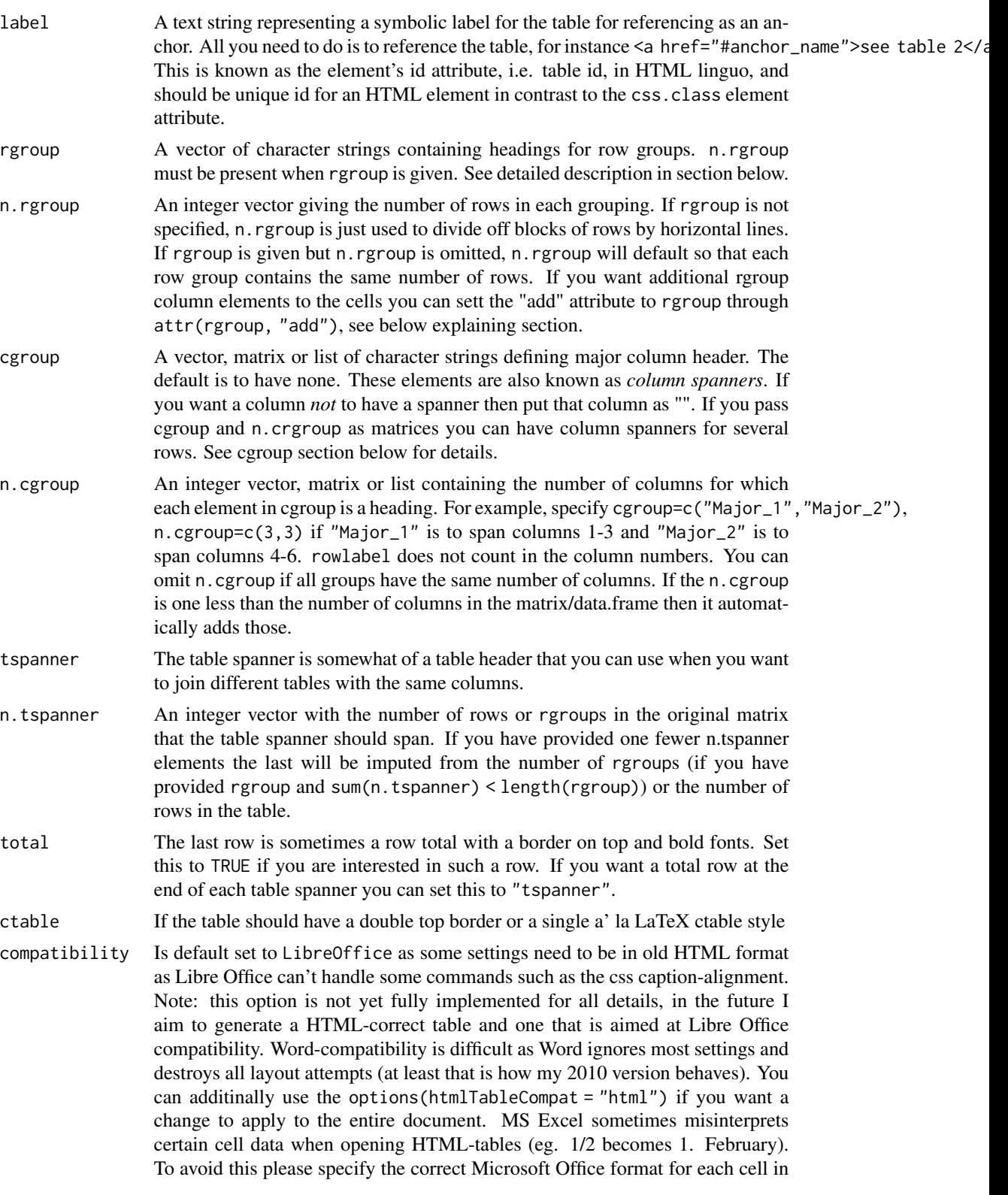

<span id="page-11-0"></span>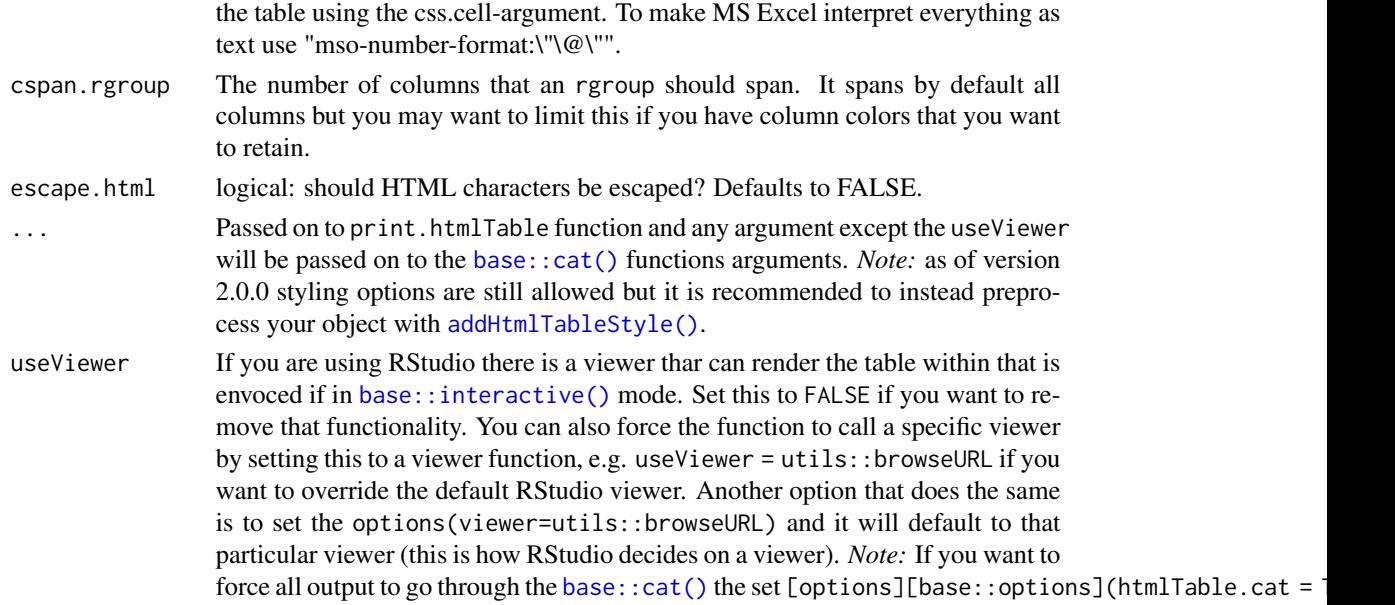

#### Value

Returns a formatted string representing an HTML table of class htmlTable.

#### Multiple rows of column spanners cgroup

If you want to have a column spanner in multiple levels (rows) you can set the cgroup and n.cgroup arguments to a matrix or list.

For different level elements, set absent ones to NA in a matrix. For example, cgroup = rbind( $c$ ("first", "second", NA), c("a", "b", "c")). And the corresponding n.cgroup would be n.cgroup = rbind( $c(1, 2, NA)$ ,  $c(2, 1, 2)$ ). for a table consisting of 5 columns. The "first" spans the first two columns, the "second" spans the last three columns, "a" spans the first two, "b" the middle column, and "c" the last two columns.

Using a list is recommended to avoid handling NAs.

For an empty cgroup, use "".

#### The rgroup argument

The rgroup groups rows seamlessly. Each row in a group is indented by two spaces (unless the rgroup is "") and grouped by its rgroup element. The sum(n.rgroup) should be zr3ywKOjLZACY4j7TuGXu4v6I8wVWuKy  $\leq$  matrix rows. If fewer, remaining rows are padded with an empty rgroup (""). If rgroup has one more element than n.rgroup, the last n.rgroup is computed as  $nrow(x)$  - sum(n.rgroup) for a smoother table generation.

#### The add attribute to rgroup

To add an extra element at the rgroup level/row, use attr(rgroup, 'add'). The value can either be a vector, a list, or a matrix. See vignette("general", package = "htmlTable") for examples.

- <span id="page-12-0"></span>• A vector of either equal number of rgroups to the number of rgroups that aren't empty, i.e. rgroup[rgroup != ""]. Or a named vector where the name must correspond to either an rgroup or to an rgroup number.
- A list that has exactly the same requirements as the vector. In addition to the previous we can also have a list with column numbers within as names within the list.
- A matrix with the dimension nrow(x) x  $ncol(x)$  or nrow(x) x 1 where the latter is equivalent to a named vector. If you have rownames these will resolve similarly to the names to the list/vector arguments. The same thing applies to colnames.

#### Important knitr-note

This function will only work with knitr outputting *HTML*, i.e. markdown mode. As the function returns raw HTML-code the compatibility with non-HTML formatting is limited, even with [pandoc.](https://pandoc.org/)

Thanks to the the [knitr::knit\\_print\(\)](#page-0-0) and the [knitr::asis\\_output\(\)](#page-0-0) the results='asis' is *no longer needed* except within for-loops. If you have a knitr-chunk with a for loop and use print() to produce raw HTML you must set the chunk option results='asis'. *Note*: the printfunction relies on the [base::interactive\(\)](#page-0-0) function for determining if the output should be sent to a browser or to the terminal. In vignettes and other directly knitted documents you may need to either set useViewer = FALSE alternatively set options(htmlTable.cat = TRUE).

# RStudio's notebook

RStudio has an interactive notebook that allows output directly into the document. In order for the output to be properly formatted it needs to have the class of html. The htmlTable tries to identify if the environment is a notebook document (uses the **rstudioapi** and identifies if its a file with and Rmd file ending or if there is an element with html\_notebook). If you don't want this behavior you can remove it using the options(htmlTable.skip\_notebook = TRUE).

#### Table counter

If you set the option table\_counter you will get a Table 1,2,3 etc before each table, just set options(table\_counter=TRUE). If you set it to a number then that number will correspond to the start of the table\_counter. The table\_counter option will also contain the number of the last table, this can be useful when referencing it in text. By setting the option options (table\_counter\_str = "<br/>b>Table %s:</b>") you can manipulate the counter table text that is added prior to the actual caption. Note, you should use the [sprintf\(\)](#page-0-0) %s instead of %d as the software converts all numbers to characters for compatibility reasons. If you set options(table\_counter\_roman = TRUE) then the table counter will use Roman numerals instead of Arabic.

#### Empty data frames

An empty data frame will result in a warning and output an empty table, provided that rgroup and n.rgroup are not specified. All other row layout options will be ignored.

#### **Options**

There are multiple options that can be set, here is a set of the perhaps most used

• table\_counter - logical - activates a counter for each table

- <span id="page-13-0"></span>• table\_counter\_roman - logical - if true the counter is in Roman numbers, i.e. I, II, III, IV...
- table\_counter\_str string the string used for generating the table counter text
- useViewer logical if viewer should be used fro printing the table
- htmlTable.cat logical if the output should be directly sent to cat()
- htmlTable.skip\_notebook logical skips the logic for detecting notebook
- htmlTable.pretty\_indentation logical there was some issues in previous Pandoc versions where HTML indentation caused everything to be interpreted as code. This seems to be fixed and if you want to look at the raw HTML code it is nice to have this set to TRUE so that the tags and elements are properly indented.
- htmlTableCompat string see parameter description

#### **Other**

*Copy-pasting:* As you copy-paste results into Word you need to keep the original formatting. Either right click and choose that paste option or click on the icon appearing after a paste. Currently the following compatibilities have been tested with MS Word 2016:

- Internet Explorer (v. 11.20.10586.0) Works perfectly when copy-pasting into Word
- RStudio (v. 0.99.448) Works perfectly when copy-pasting into Word. *Note:* can have issues with multi-line cgroups - see [bug](https://bugs.chromium.org/p/chromium/issues/detail?id=305130)
- Chrome (v. 47.0.2526.106) Works perfectly when copy-pasting into Word. *Note:* can have issues with multi-line cgroups - see [bug](https://bugs.chromium.org/p/chromium/issues/detail?id=305130)
- Firefox (v. 43.0.3) Works poorly looses font-styling, lines and general feel
- Edge (v. 25.10586.0.0) Works poorly looses lines and general feel

*Direct word processor opening:* Opening directly in Libre Office or Word is no longer recommended. You get much prettier results using the cut-and-paste option.

*Google docs*: Copy-paste directly into a Google docs document is handled rather well. This seems to work especially well when the paste comes directly from a Chrome browser.

*Note* that when using complex cgroup alignments with multiple levels not every browser is able to handle this. For instance the RStudio webkit browser seems to have issues with this and a [bug has](https://bugs.chromium.org/p/chromium/issues/detail?id=305130) [been filed.](https://bugs.chromium.org/p/chromium/issues/detail?id=305130)

As the table uses HTML for rendering you need to be aware of that headers, row names, and cell values should try respect this for optimal display. Browsers try to compensate and frequently the tables still turn out fine but it is not advised. Most importantly you should try to use  $< 1$ t; instead of  $\leq$  and  $\>$  instead of  $\geq$ . You can find a complete list of HTML characters [here.](https://ascii.cl/htmlcodes.htm)

Lastly, I want to mention that function was inspired by the  $Hmisc$ : latex() that can be an excellent alternative if you wish to switch to PDF-output. For the sibling function [tidyHtmlTable\(\)](#page-27-1) you can directly switch between the two using the table\_fn argument.

# See Also

[addHtmlTableStyle\(\)](#page-1-1), [setHtmlTableTheme\(\)](#page-23-1), [tidyHtmlTable\(\)](#page-27-1). [txtMergeLines\(\)](#page-31-1), [Hmisc::latex\(\)](#page-0-0) Other table functions: [tblNoLast\(](#page-26-1)), [tblNoNext\(](#page-26-2))

#### htmlTable 15

#### Examples

```
library(magrittr)
# Basic example
output <- matrix(1:4,
                 ncol = 2,
                 dimnames = list(list("Row 1", "Row 2"),
                                 list("Column 1", "Column 2")))
htmlTable(output)
invisible(readline(prompt = "Press [enter] to continue"))
# An advanced output
output \leq matrix(ncol = 6, nrow = 8)
for (nr in 1:nrow(output)) {
  for (nc in 1:ncol(output)) {
    output[nr, nc] <-
      paste0(nr, ":", nc)
  }
}
output %>% addHtmlTableStyle(align = "r",
                             col.column = c(rep("none", 2),rep("#F5FBFF", 4)),
                             col.rgroup = c("none", "#F7F7F7"),
                             css.cell = "padding-left: .5em; padding-right: .2em;") %>%
  htmlTable(header = paste(c("1st", "2nd",
                              "3rd", "4th",
                              "5th", "6th"),
                            "hdr"),
            rnames = paste(c("1st", "2nd",
                             "3rd",
                             paste0(4:8, "th")),
                           "row"),
            rgroup = paste("Group", LETTERS[1:3]),
            n.rgroup = c(2, 4, nrow(output) - 6),cgroup = rbind(c("", "Column spanners", NA),
                           c("", "Cgroup 1", "Cgroup 2†")),
            n.cgroup = rbind(c(1, 2, NA)),c(2,2,2),
            caption = "Basic table with both column spanners (groups) and row groups",
            tfoot = "† A table footer commment",
            cspan.rgroup = 2)
invisible(readline(prompt = "Press [enter] to continue"))
# An advanced empty table
suppressWarnings({
  matrix(ncol = 6,nrow = 0) %>%
    addHtmlTableStyle(col.columns = c(rep("none", 2),
                                      rep("#F5FBFF", 4)),
                      col.rgroup = c("none", "#F7F7F7"),
```

```
css.cell = "padding-left: .5em; padding-right: .2em;") %>%
    htmlTable(align = "r",
              header = paste(c("1st", "2nd",
                                "3rd", "4th",
                                "5th", "6th"),
                              "hdr"),
              cgroup = rbind(c("", "Column spanners", NA),
                             c("", "Cgroup 1", "Cgroup 2†")),
              n.cgroup = rbind(c(1, 2, NA)),c(2,2,2),
         caption = "Basic empty table with column spanners (groups) and ignored row colors",
              tfoot = "dagger; A table footer commment",cspan.rgroup = 2)})
invisible(readline(prompt = "Press [enter] to continue"))
# An example of how to use the css.cell for header styling
simple_output \leq matrix(1:4, ncol = 2)
simple_output %>%
 addHtmlTableStyle(css.cell = rbind(rep("background: lightgrey; font-size: 2em;",
                                         times = ncol(simple_output)),
                                     matrix("",
                                            ncol = ncol(simple_output),
                                            nrow = nrow(simple_output)))) %>%
 htmlTable(header = LETTERS[1:2])
invisible(readline(prompt = "Press [enter] to continue"))
# See vignette("tables", package = "htmlTable")
# for more examples, also check out tidyHtmlTable() that manages
# the group arguments for you through tidy-select syntax
```
<span id="page-15-1"></span>htmlTableWidget *htmlTable with pagination widget*

#### Description

This widget renders a table with pagination into an htmlwidget

#### Usage

```
htmlTableWidget(
 x,
  number_of_entries = c(10, 25, 100),
 width = NULL,height = NULL,elementId = NULL,...
)
```
# <span id="page-16-0"></span>Arguments

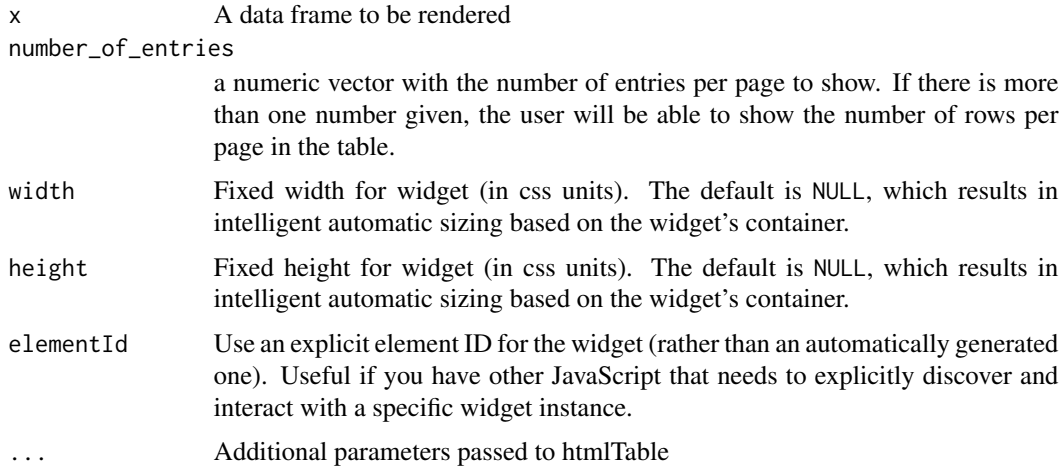

# Value

an htmlwidget showing the paginated table

htmlTableWidget-shiny *Shiny bindings for htmlTableWidget*

# Description

Output and render functions for using htmlTableWidget within Shiny applications and interactive Rmd documents.

# Usage

```
htmlTableWidgetOutput(outputId, width = "100%", height = "400px")
```

```
renderHtmlTableWidget(expr, env = parent.frame(), quoted = FALSE)
```
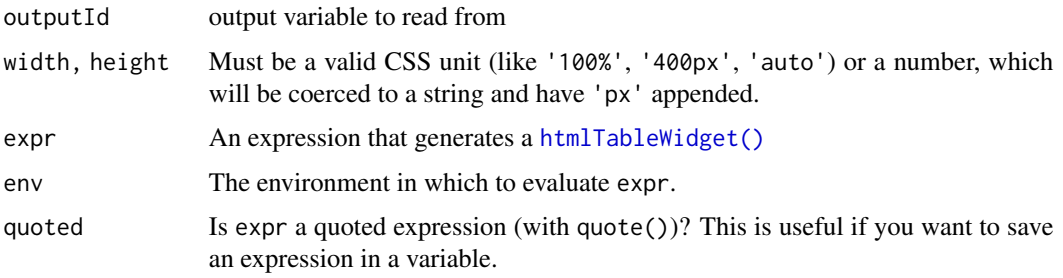

# <span id="page-17-0"></span>Examples

```
## Not run:
# In the UI:
htmlTableWidgetOutput("mywidget")
# In the server:
renderHtmlTableWidget({
  htmlTableWidget(iris)
})
## End(Not run)
```
innerJoinByCommonCols *A simple function for joining two tables by their intersected columns*

# Description

A simple function for joining two tables by their intersected columns

#### Usage

innerJoinByCommonCols(x, y)

# Arguments

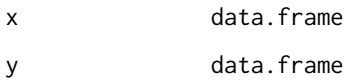

# Value

data.frame

interactiveTable *An interactive table that allows you to limit the size of boxes*

# Description

This function wraps the htmlTable and adds JavaScript code for toggling the amount of text shown in any particular cell.

# <span id="page-18-0"></span>interactiveTable 19

# Usage

```
interactiveTable(
 x,
  ...,
 txt.maxlen = 20,
 button = getOption("htmlTable.interactiveTable.button", default = FALSE),
 minimized.columns = NULL,
 js.scripts = c()\mathcal{L}## S3 method for class 'htmlTable'
interactiveTable(
 x,
  ...,
  txt.maxlen = 20,
 button = getOption("htmlTable.interactiveTable.button", default = FALSE),
 minimized.columns = NULL,
  js.scripts = c()
)
## S3 method for class 'interactiveTable'
knit_print(x, ...)
## S3 method for class 'interactiveTable'
```
# print(x, useViewer, ...)

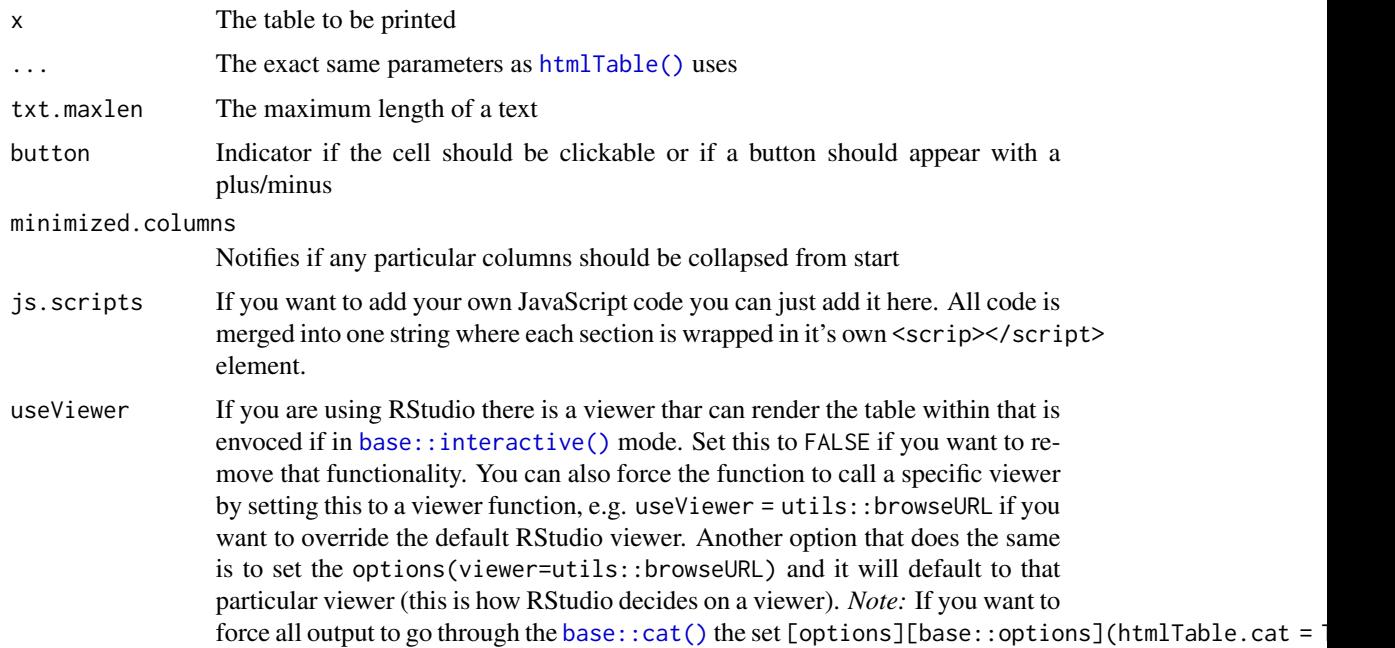

#### <span id="page-19-0"></span>Value

An htmlTable with a javascript attribute containing the code that is then printed

#### Examples

```
library(magrittr)
# A simple output
long_txt <- "Lorem ipsum dolor sit amet, consectetur adipiscing elit,
sed do eiusmod tempor incididunt ut labore et dolore magna aliqua.
Ut enim ad minim veniam, quis nostrud exercitation ullamco laboris nisi
ut aliquip ex ea commodo consequat. Duis aute irure dolor in reprehenderit
in voluptate velit esse cillum dolore eu fugiat nulla pariatur. Excepteur
sint occaecat cupidatat non proident, sunt in culpa qui officia deserunt
mollit anim id est laborum"
short_txt <- gsub("('[-1], *", "\\\1", long.txt)
```

```
cbind(rep(short_txt, 2),
     rep(long_txt, 2)) %>%
 addHtmlTableStyle(col.rgroup = c("#FFF", "#EEF")) %>%
 interactiveTable(minimized.columns = ncol(.),
                  header = c("Short", "Long"),
                  rnames = c("First", "Second"))
```
prBindDataListIntoColumns

*Merge columns into a tibble*

# Description

Almost the same as [tibble::tibble\(\)](#page-0-0) but it solves the issue with some of the arguments being columns and some just being vectors.

#### Usage

```
prBindDataListIntoColumns(dataList)
```
### **Arguments**

dataList list with the columns/data.frames

#### Value

data.frame object

<span id="page-20-0"></span>prConvertDfFactors *Convert all factors to characters to print them as they expected*

# Description

Convert all factors to characters to print them as they expected

# Usage

```
prConvertDfFactors(x)
```
#### Arguments

x The matrix/data.frame with the data. For the print and knit\_print it takes a string of the class htmlTable as x argument.

# Value

The data frame with factors as characters

prepGroupCounts *Retrieves counts for rgroup, cgroup, & tspanner arguments*

# Description

This function is a wrapper to base:  $rle()$  that does exactly this but is a little too picky about input values.

# Usage

```
prepGroupCounts(x)
```
# Arguments

x The vector to process

#### Value

list(n = rle\$lengths, names = rle\$values)

# Examples

prepGroupCounts(c(1:3, 3:1))

<span id="page-21-0"></span>

Removes the htmlEntities from table input data. Note that this also replaces \$ signs in order to remove the MathJax issue.

#### Usage

prEscapeHtml(x)

#### Arguments

x The matrix/data.frame with the data. For the print and knit\_print it takes a string of the class htmlTable as x argument.

## Value

x without the html entities

# See Also

```
Other hidden helper functions for htmlTable: prAddCells(), prAddEmptySpacerCell(), prAddSemicolon2StrEnd(),
prGetCgroupHeader(), prGetRowlabelPos(), prGetStyle(), prPrepInputMatrixDimensions(),
prPrepareAlign(), prPrepareCgroup(), prTblNo()
```
prExtractElementsAndConvertToTbl

*Extract the elements and generate a table with unique elements*

# Description

Extract the elements and generate a table with unique elements

# Usage

```
prExtractElementsAndConvertToTbl(x, elements)
```
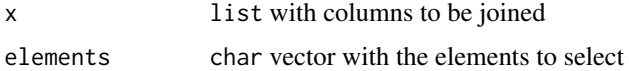

<span id="page-22-0"></span>For the vignettes there is a dataset downloaded by using the get\_pxweb\_data() call. The data is from SCB [\(Statistics Sweden\)](https://www.scb.se//) and downloaded using the [pxweb package:](https://github.com/rOpenGov/pxweb)

#### Author(s)

Max Gordon <max@gforge.se>

#### References

<https://www.scb.se/>

#### Examples

```
## Not run:
# The data was generated through downloading via the API
library(pxweb)
# Get the last 15 years of data (the data always lags 1 year)
current_year <- as.integer(format(Sys.Date(), "%Y")) -1
SCB <- get_pxweb_data(
 url = "http://api.scb.se/OV0104/v1/doris/en/ssd/BE/BE0101/BE0101B/BefolkningMedelAlder",
 dims = list(Region = c('00', '01', '03', '25'),
              Kon = c('1', '2'),ContentsCode = c('BE0101G9'),
              Tid = (current_year-14):current_year),
  clean = TRUE)
# Some cleaning was needed before use
SCB$region <- factor(substring(as.character(SCB$region), 4))
Swe_ltrs \leq c("å" = "å",
               "^{\text{A}}" = "&\text{Aring};","ä" = "&sum1;","\tilde{A}" = "&Aum1;","ö" = "\text{\text{\texttt{bound}}};",
               "\ddot{0}" = "80um1;")for (i in 1:length(Swe_ltrs)){
  levels(SCB$region) <- gsub(names(Swe_ltrs)[i],
              Swe_ltrs[i],
              levels(SCB$region))
}
save(SCB, file = "data/SCB.rda")
## End(Not run)
```
<span id="page-23-1"></span><span id="page-23-0"></span>

The theme guides many of the non-data objects visual appearance. The theme can be over-ridden by settings for each table. Too get a more complete understanding of the options, see [addHtmlTableStyle\(\)](#page-1-1).

#### Usage

```
setHtmlTableTheme(
  theme = NULL,
  align = NULL,
  align.header = NULL,
  align.cgroup = NULL,
  css.rgroup = NULL,
  css.rgroup.sep = NULL,
  css.tspanner = NULL,
  css.tspanner.sep = NULL,
  css.total = NULL,
  \text{css.cell} = \text{NULL},
  css.cgroup = NULL,
  css.header = NULL,
  css.header.border_bottom = NULL,
  css.class = NULL,
  css.table = NULL,
  pos.rowlabel = NULL,
 pos.caption = NULL,
  col.rgroup = NULL,
  col.columns = NULL,
  padding.rgroup = NULL,
  padding.tspanner = NULL,
  spacer.celltype = NULL,
  spacer.css.cgroup.bottom.border = NULL,
  spacer.css = NULL,
  spacer.content = NULL
\lambda
```
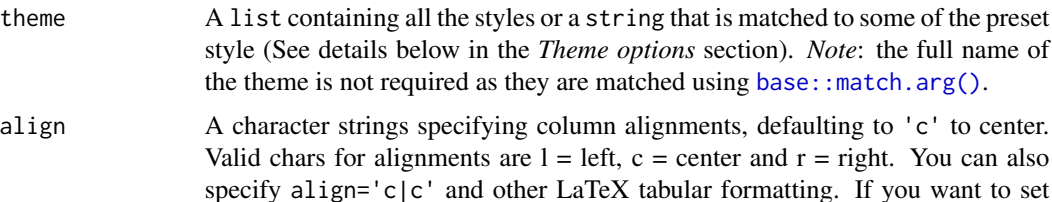

the alignment of the rownames this string needst to be  $ncol(x) + 1$ , otherwise it automatically pads the string with a left alignment for the rownames.

- align.header A character strings specifying alignment for column header, defaulting to centered, i.e. [paste][base::paste](rep('c',ncol(x)),collapse='').
- align.cgroup The justification of the cgroups
- css.rgroup CSS style for the rgroup, if different styles are wanted for each of the rgroups you can just specify a vector with the number of elements.
- css.rgroup.sep The line between different rgroups. The line is set to the TR element of the lower rgroup, i.e. you have to set the border-top/padding-top etc to a line with the expected function. This is only used for rgroups that are printed. You can specify different separators if you give a vector of rgroup - 1 length (this is since the first rgroup doesn't have a separator).

css.tspanner The CSS style for the table spanner.

css.tspanner.sep

The line between different spanners.

- css.total The css of the total row if such is activated.
- css.cell The css.cell element allows you to add any possible CSS style to your table cells. See section below for details.
- css.cgroup The same as css.class but for cgroup formatting.
- css.header The header style, not including the cgroup style
- css.header.border\_bottom

The header bottom-border style, e.g. border-bottom: 1px solid grey

- css.class The html CSS class for the table. This allows directing html formatting through [CSS](https://www.w3schools.com/Css/) directly at all instances of that class. *Note:* unfortunately the CSS is frequently ignored by word processors. This option is mostly inteded for webpresentations.
- css.table You can specify the the style of the table-element using this parameter
- pos.rowlabel Where the rowlabel should be positioned. This value can be "top", "bottom", "header", or a integer between 1 and nrow(cgroup) + 1. The options "bottom" and "header" are the same, where the row label is presented at the same level as the header.
- pos.caption Set to "bottom" to position a caption below the table instead of the default of "top".
- col.rgroup Alternating colors (zebra striping/banded rows) for each rgroup; one or two colors is recommended and will be recycled.
- col.columns Alternating colors for each column.
- padding.rgroup Generally two non-breakings spaces, i.e. , but some journals only have a bold face for the rgroup and leaves the subelements unindented.

padding.tspanner

The table spanner is usually without padding but you may specify padding similar to padding. rgroup and it will be added to all elements, including the rgroup elements. This allows for a 3-level hierarchy if needed.

#### <span id="page-25-0"></span>spacer.celltype

When using cgroup the table headers are separated through a empty HTML cell that is by default filled with (no-breaking-space) that prevents the cell from collapsing. The purpose of this is to prevent the headers underline to bleed into one as the underline is for the entire cell. You can alter this behavior by changing this option, valid options are single\_empty, skip, double\_cell. The single\_empty is the default, the skip lets the header bleed into one and skips entirely, double\_cell is for having two cells so that a vertical border ends up centered (specified using the align option). The arguments are matched internally using [base::match.arg](#page-0-0) so you can specify only a part of the name, e.g. "sk" will match "skip".

spacer.css.cgroup.bottom.border

Defaults to none and used for separating cgroup headers. Due to a browser bug this is sometimes ignored and you may therefore need to set this to 1px solid white to enforce a white border.

- spacer.css If you want the spacer cells to share settings you can set it here
- spacer.content Defaults to as this guarantees that the cell is not collapsed and is highly compatible when copy-pasting to word processors.

#### Value

An invisible list with the new theme

#### Theme options

The styles available are:

- standard: The traditional standard style used in [htmlTable\(\)](#page-8-1) since the early days
- Google docs: A style that is optimized for copy-pasting into documents on Google drive. This is geared towards minimal padding and margins so that the table is as dense as possible.
- blank: Just as the name suggests the style is completly empty in terms of CSS. Positions for rowlabel and caption are set to bottom as these cannot be blank.

You can also provide your own style. Each style should be a names vector, e.g. c(width = "100px", color = "red") or just a real css string, width: 100px; color: red;.

# **Examples**

```
## Not run:
setHtmlTableTheme("Google", align = "r")
```
## End(Not run)

<span id="page-26-1"></span><span id="page-26-0"></span>

The function relies on options("table\_counter") in order to keep track of the last number.

# Usage

```
tblNoLast(roman = getOption("table_counter_roman", FALSE))
```
#### Arguments

roman Whether or not to use roman numbers instead of arabic. Can also be set through options(table\_caption\_no\_roman = TRUE)

# See Also

Other table functions: [htmlTable](#page-8-1), [tblNoNext\(](#page-26-2))

#### Examples

```
org_opts <- options(table_counter=1)
tblNoLast()
options(org_opts)
```
<span id="page-26-2"></span>tblNoNext *Gets the next table number*

# Description

The function relies on options("table\_counter") in order to keep track of the last number.

# Usage

```
tblNoNext(roman = getOption("table_counter_roman", FALSE))
```
# Arguments

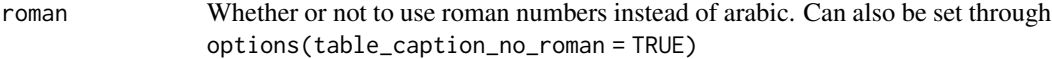

# See Also

Other table functions: [htmlTable](#page-8-1), [tblNoLast\(](#page-26-1))

# Examples

```
org_opts <- options(table_counter=1)
tblNoNext()
options(org_opts)
```
<span id="page-27-1"></span>tidyHtmlTable *Generate an htmlTable using tidy data as input*

# Description

This function maps columns from the input data, x, to [htmlTable\(\)](#page-8-1) parameters. It's designed to provide a fluent interface for those familiar with the tidyverse ecosystem.

# Usage

```
tidyHtmlTable(
  x,
  value,
  header,
  rnames,
  rgroup,
  hidden_rgroup,
  cgroup,
  tspanner,
  hidden_tspanner,
  skip_removal_warning = getOption("htmlTable.skip_removal_warning", FALSE),
  rnames_unique,
  table_fn = htmlTable,
  ...
```
# Arguments

)

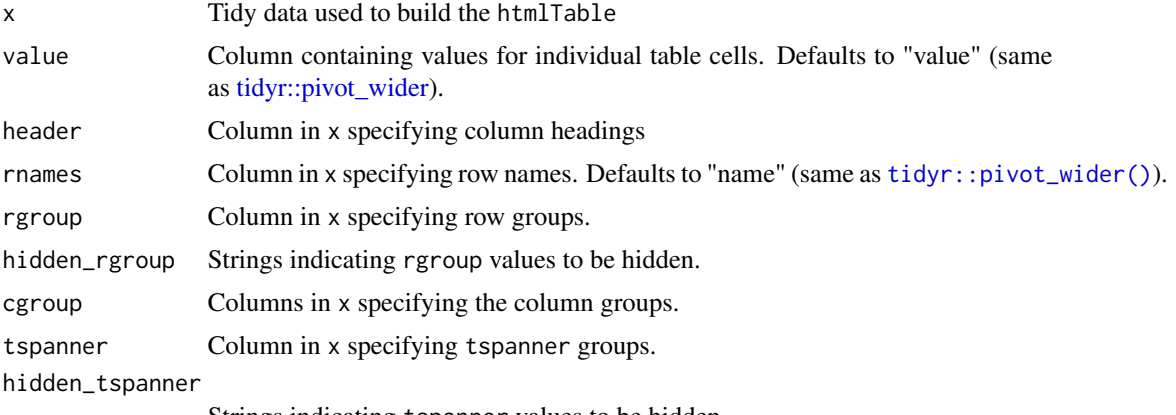

Strings indicating tspanner values to be hidden.

<span id="page-27-0"></span>

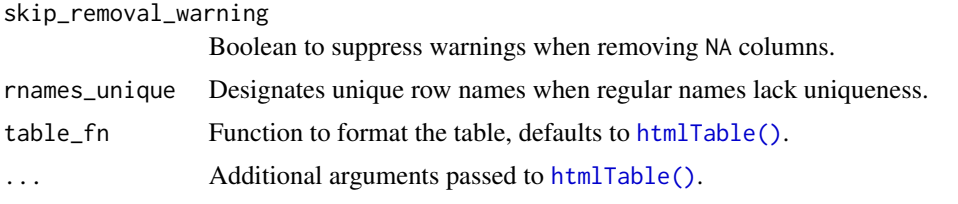

#### Value

Returns the HTML code that, when rendered, displays a formatted table.

# Column-mapping

Columns from x are mapped (transformed) to specific parameters of the [htmlTable\(\)](#page-8-1) The following columns are converted to match the intended input structure:

- value
- header
- rnames
- rgroup
- cgroup
- tspanner

Each combination of the variables in x should be unique to map correctly to the output table.

#### Row uniqueness

Usually each row should have a unique combination of the mappers. Sometimes though rows come in a distinct order and the order identifies the row more than the name. E.g. if we are identifying bone fractures using the AO-classification we will have classes ranging in the form of:

- $\bullet$  A
- A1
- A1.1
- A2
- A2.1
- A2.2
- B
- ...

we can simplify the names while retaining the key knowledge to:

- $\bullet$  A
- .1
- ...1
- $\bullet$  .2
- ...1
- ...2
- B
- ...

This will though result in non-unique rows and thus we need to provide the original names in addition to the rnames argument. To do this we have rnames\_unique as a parameter, without this tidyHtmlTable we risk unintended merging of cells, generating > 1 value per cell.

*Note* it is recommended that you verify with the full names just to make sure that any unexpected row order change has happened in the underlying pivot functions.

#### Sorting

Rows can be pre-sorted using [dplyr::arrange\(\)](#page-0-0) before passing to tidyHtmlTable. Column sorting is based on arrange(cgroup, header). If you want to sort in non-alphabetic order you can provide a factor variable and that information will be retained.

#### Hidden values

htmlTable Allows for some values within rgroup, cgroup, etc. to be specified as "". The following parameters allow for specific values to be treated as if they were a string of length zero in the htmlTable function.

- hidden\_rgroup
- hidden\_tspanner

#### Simple tibble output

The tibble discourages the use of row names. There is therefore a convenience option for tidyHtmlTable where you can use the function just as you would with [htmlTable\(\)](#page-8-1) where rnames is populated with the rnames argument provided using tidyselect syntax (defaults to the "names" column if present int the input data).

## Additional dependencies

In order to run this function you also must have **dplyr, tidyr, tidyselect** and **purrr** packages installed. These have been removed due to the additional 20 Mb that these dependencies added (issue #47). *Note:* if you use **tidyverse** it will already have all of these and you do not need to worry.

#### See Also

```
htmlTable()
```
# Examples

```
library(tibble)
library(dplyr)
library(tidyr)
```
<span id="page-29-0"></span>

```
# Prep and select basic data
data("mtcars")
base_data <- mtcars %>%
  rownames_to_column() %>%
  mutate(gear = paste(gear, "Gears"),
         cyl = paste(cyl, "Cylinders")) %>%
  select(rowname, cyl, gear, wt, mpg, qsec)
base_data %>%
  pivot_longer(names_to = "per_metric",
               \text{cols} = \text{c(wt, mpg, qsec)}) %>%
  group_by(cyl, gear, per_metric) %>%
  summarise(value_Mean = round(mean(value), 1),
            value_Min = round(min(value), 1),
            value\_Max = round(max(value), 1),.groups = "drop") %>%
  pivot_wider(names_from = per_metric,
              values_from = starts_with("value_")) %>%
  # Round the values into a nicer format where we want the weights to have two decimals
  txtRound(ends_with("_wt"), digits = 2) %>%
  txtRound(starts_with("value") & !ends_with("_wt"), digits = 1) %>%
  # Convert into long format
  pivot_longer(cols = starts_with("value_"), names_prefix = "value_") %>%
  separate(name, into = c("summary_stat", "per_metric")) %>%
  # Without sorting the row groups wont appear right
  # If the columns end up in the wrong order you may want to change the columns
  # into factors
  arrange(per_metric) %>%
  addHtmlTableStyle(align = "r") %>%
  tidyHtmlTable(
   header = gear,
   cgroup = cyl,rnames = summary_stat,
    rgroup = per_metric,
    skip_removal_warning = TRUE)
```
<span id="page-30-1"></span>

txtInt *SI or English formatting of an integer*

#### **Description**

English uses ',' between every 3 numbers while the SI format recommends a ' ' if  $x > 10<sup>2</sup>$ . The scientific form 10e+? is furthermore avoided.

#### Usage

```
txtInt(
  x,
  language = getOption("htmlTable.language", default = "en"),
 html = getOption("htmlTable.html", default = TRUE),
```
<span id="page-31-0"></span>... )

# Arguments

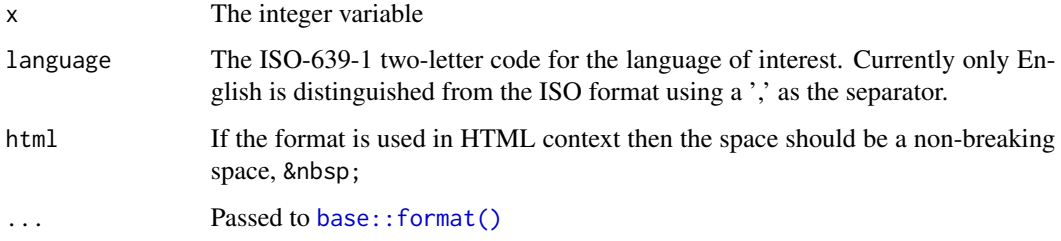

# Value

string

# See Also

Other text formatters: [txtMergeLines\(](#page-31-1)), [txtPval\(](#page-32-1)), [txtRound\(](#page-33-1))

#### Examples

```
txtInt(123)
# Supplying a matrix
txtInt(matrix(c(1234, 12345, 123456, 1234567), ncol = 2))
# Missing are returned as empty strings, i.e. ""
txtInt(c(NA, 1e7))
```
<span id="page-31-1"></span>txtMergeLines *A merges lines while preserving the line break for HTML/LaTeX*

# Description

This function helps you to do a table header with multiple lines in both HTML and in LaTeX. In HTML this isn't that tricky, you just use the  $\langle$ br /> command but in LaTeX I often find myself writing vbox/hbox stuff and therefore I've created this simple helper function

### Usage

```
txtMergeLines(...,.html = 5)
```
#### <span id="page-32-0"></span>txtPval 33

# Arguments

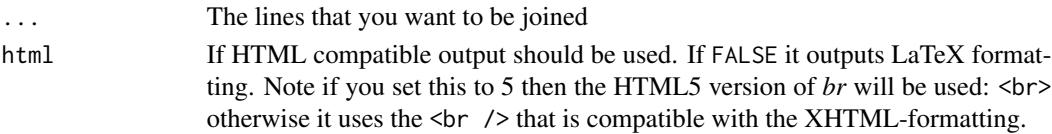

# Value

string with asis\_output wrapping if html output is activated

## See Also

Other text formatters: [txtInt\(](#page-30-1)), [txtPval\(](#page-32-1)), [txtRound\(](#page-33-1))

#### Examples

```
txtMergeLines("hello", "world")
txtMergeLines("hello", "world", html=FALSE)
txtMergeLines("hello", "world", list("A list", "is OK"))
```
<span id="page-32-1"></span>txtPval *Formats the p-values*

#### Description

Gets formatted p-values. For instance you often want 0.1234 to be 0.12 while also having two values up until a limit, i.e. 0.01234 should be 0.012 while 0.001234 should be 0.001. Furthermore you want to have < 0.001 as it becomes ridiculous to report anything below that value.

# Usage

```
txtPval(pvalues, lim.2dec = 10^{\circ}-2, lim.sig = 10^{\circ}-4, html = TRUE, ...)
```
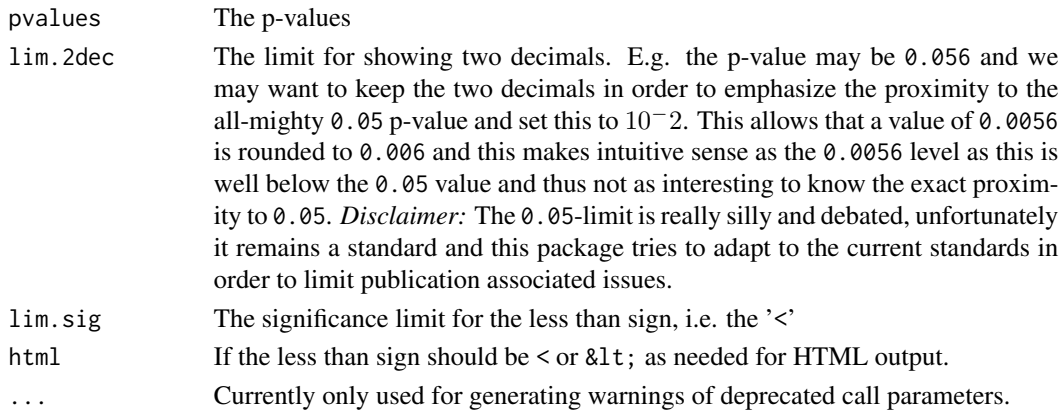

#### 34 txtRound

#### Value

vector

# See Also

Other text formatters: [txtInt\(](#page-30-1)), [txtMergeLines\(](#page-31-1)), [txtRound\(](#page-33-1))

#### Examples

```
txtPval(c(0.10234,0.010234, 0.0010234, 0.000010234))
```
<span id="page-33-1"></span>

#### txtRound *A convenient rounding function*

#### Description

Regular round often looses trailing 0:s as these are truncated, this function converts everything to strings with all 0:s intact so that tables have the correct representation, e.g. txtRound(1.01, digits = 1) turns into  $1.0$ .

#### Usage

```
txtRound(x, ...)
## Default S3 method:
txtRound(
  x,
 digits = 0,
 digits.nonzero = NA,
  txt.NA = ",
  dec = getOption("htmlTable.decimal_nameker", default = "."),
  scientific = NULL,
  txtInt_args = getOption("htmlTable.round_int", default = NULL),
  ...
)
## S3 method for class 'table'
txtRound(x, ...)
## S3 method for class 'matrix'
txtxtRound(x, digits = 0, excl.cols = NULL, excl.rows = NULL, ...)
## S3 method for class 'data.frame'
txtRound(x, ..., digits = 0L)
```
<span id="page-33-0"></span>

#### <span id="page-34-0"></span>txtRound 35

# Arguments

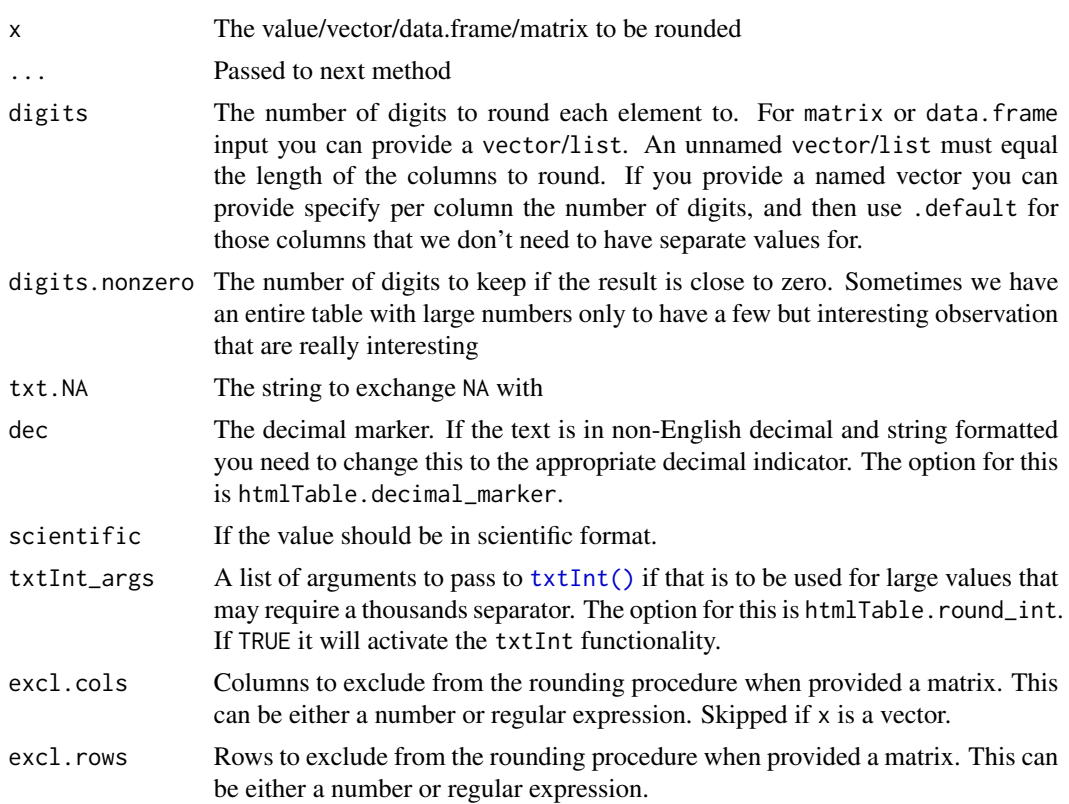

# Value

matrix/data.frame

# Tidy-select with data.frame

The txtRound can use data.frame for input. This allows us to use [tidyselect](https://tidyselect.r-lib.org/articles/tidyselect.html) patterns as popularized by dplyr.

# See Also

Other text formatters: [txtInt\(](#page-30-1)), [txtMergeLines\(](#page-31-1)), [txtPval\(](#page-32-1))

# Examples

```
# Basic usage
txtRound(1.023, digits = 1)# > "1.0"txtRound(pi, digits = 2)
# > "3.14"txtRound(12344, digits = 1, txtInt_args = TRUE)
```

```
# > "12,344.0"# Using matrix
mx <- matrix(c(1, 1.11, 1.25,
              2.50, 2.55, 2.45,
              3.2313, 3, pi),
             ncol = 3, byrow=TRUE)
txtRound(mx, digits = 1)
# [,1] [,2] [,3]
#> [1,] "1.0" "1.1" "1.2"
#> [2,] "2.5" "2.5" "2.5"
#> [3,] "3.2" "3.0" "3.1"
# Using a data.frame directly
library(magrittr)
data("mtcars")
# If we want to round all the numerical values
mtcars %>%
  txtRound(digits = 1)
# If we want only want to round some columns
mtcars %>%
  txtRound(wt, qsec_txt = qsec, digits = 1)
```
vector2string *Collapse vector to string*

#### Description

Merges all the values and outputs a string formatted as '1st element', '2nd element', ...

# Usage

```
vector2string(
  x,
  quotation_mark = "'",
  collapse = sprintf("%s, %s", quotation_mark, quotation_mark)
)
```
### Arguments

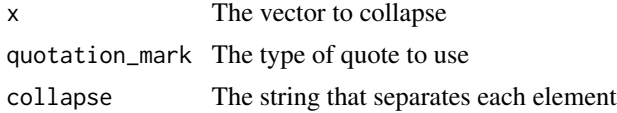

# Value

A string with ', ' separation

<span id="page-35-0"></span>

# vector2string 37

# Examples

```
vector2string(1:4)
vector2string(c("a", "b'b", "c"))
vector2string(c("a", "b'b", "c"), quotation_mark = '"')
```
# <span id="page-37-0"></span>**Index**

∗ data SCB, [23](#page-22-0) ∗ hidden helper functions for htmlTable prEscapeHtml, [22](#page-21-0) ∗ htmlTableStyle addHtmlTableStyle, [2](#page-1-0) hasHtmlTableStyle, [8](#page-7-0) ∗ table functions htmlTable, [9](#page-8-0) tblNoLast, [27](#page-26-0) tblNoNext, [27](#page-26-0) ∗ text formatters txtInt, [31](#page-30-0) txtMergeLines, [32](#page-31-0) txtPval, [33](#page-32-0) txtRound, [34](#page-33-0) addHtmlTableStyle, [2,](#page-1-0) *[9](#page-8-0)* addHtmlTableStyle(), *[9](#page-8-0)*, *[12](#page-11-0)*, *[14](#page-13-0)*, *[24](#page-23-0)* appendHtmlTableStyle *(*addHtmlTableStyle*)*, [2](#page-1-0) base::attr(), *[7](#page-6-0)* base::attributes(), *[5](#page-4-0)* base::cat(), *[12](#page-11-0)*, *[19](#page-18-0)* base::format(), *[32](#page-31-0)* base::interactive(), *[12,](#page-11-0) [13](#page-12-0)*, *[19](#page-18-0)* base::match.arg, *[5](#page-4-0)*, *[26](#page-25-0)* base::match.arg(), *[24](#page-23-0)* base::rle(), *[21](#page-20-0)* colnames(x), *[10](#page-9-0)* concatHtmlTables, [6](#page-5-0) dplyr::arrange(), *[30](#page-29-0)* getHtmlTableStyle, [7](#page-6-0) getHtmlTableTheme, [8](#page-7-0) getOption(htmlTable.theme)(), *[8](#page-7-0)*

```
hasHtmlTableStyle, 6, 8
```
Hmisc::latex(), *[14](#page-13-0)* htmlTable, [9,](#page-8-0) *[27](#page-26-0)* htmlTable(), *[2](#page-1-0)*, *[4](#page-3-0)*, *[6](#page-5-0)[–8](#page-7-0)*, *[19](#page-18-0)*, *[24](#page-23-0)*, *[26](#page-25-0)*, *[28](#page-27-0)[–30](#page-29-0)* htmlTableWidget, [16](#page-15-0) htmlTableWidget(), *[17](#page-16-0)* htmlTableWidget-shiny, [17](#page-16-0) htmlTableWidgetOutput *(*htmlTableWidget-shiny*)*, [17](#page-16-0) innerJoinByCommonCols, [18](#page-17-0) interactiveTable, [18](#page-17-0) knit\_print.htmlTable *(*htmlTable*)*, [9](#page-8-0) knit\_print.interactiveTable *(*interactiveTable*)*, [18](#page-17-0) knitr::asis\_output(), *[13](#page-12-0)* knitr::knit\_print(), *[13](#page-12-0)* prAddCells, *[22](#page-21-0)* prAddEmptySpacerCell, *[22](#page-21-0)* prAddSemicolon2StrEnd, *[22](#page-21-0)* prBindDataListIntoColumns, [20](#page-19-0) prConvertDfFactors, [21](#page-20-0) prepGroupCounts, [21](#page-20-0) prEscapeHtml, [22](#page-21-0) prExtractElementsAndConvertToTbl, [22](#page-21-0) prGetCgroupHeader, *[22](#page-21-0)* prGetRowlabelPos, *[22](#page-21-0)* prGetStyle, *[22](#page-21-0)* print.htmlTable *(*htmlTable*)*, [9](#page-8-0) print.interactiveTable *(*interactiveTable*)*, [18](#page-17-0) prPrepareAlign, *[22](#page-21-0)* prPrepareCgroup, *[22](#page-21-0)* prPrepInputMatrixDimensions, *[22](#page-21-0)* prTblNo, *[22](#page-21-0)*

renderHtmlTableWidget *(*htmlTableWidget-shiny*)*, [17](#page-16-0) rownames(x), *[10](#page-9-0)*

#### INDEX  $39$

SCB , [23](#page-22-0) setHtmlTableTheme , [24](#page-23-0) setHtmlTableTheme() , *[5](#page-4-0)* , *[9](#page-8-0)* , *[14](#page-13-0)* sprintf() , *[13](#page-12-0)* tblNoLast , *[14](#page-13-0)* , *[27](#page-26-0)* , [27](#page-26-0) tblNoNext , *[14](#page-13-0)* , *[27](#page-26-0)* , [27](#page-26-0) tibble::tibble() , *[20](#page-19-0)* tidyHtmlTable , [28](#page-27-0) tidyHtmlTable() , *[9](#page-8-0)* , *[14](#page-13-0)* tidyr::pivot\_wider , *[28](#page-27-0)* tidyr::pivot\_wider() , *[28](#page-27-0)* txtInt , [31](#page-30-0) , *[33](#page-32-0) [–35](#page-34-0)* txtInt() , *[35](#page-34-0)* txtMergeLines , *[32](#page-31-0)* , [32](#page-31-0) , *[34](#page-33-0) , [35](#page-34-0)* txtMergeLines() , *[10](#page-9-0)* , *[14](#page-13-0)* txtPval, [32](#page-31-0), [33](#page-32-0), 33, [35](#page-34-0) txtRound , *[32](#page-31-0) [–34](#page-33-0)* , [34](#page-33-0)

vector2string, [36](#page-35-0)